# බිල්షිජ රිఖాగణితం

- నిరూపక తలంలో అడ్డగీత, నిలువు గీతను ఏమంటారు? 1.
- జ. x- అక్షం, Y- అక్షం
- x- అక్టం, Y- అక్షాల ఖండన బిందువు?  $2.$
- జ. మూల బిందువు
- $3.$  (i)  $x > 0$ ,  $y > 0$  అయితే బిందువు ఏ పాదానికి చెందుతుంది?
- జ. I వ పాదం  $Q_1$

 $(ii)$  x < 0, y > 0 అయితే బిందువు ఏ పాదానికి చెందుతుంది?

- జ. II వ పాదం  $Q_2$
- 4. (i)  $x < 0$ ,  $y < 0$  అయితే బిందువు ఏ పాదానికి చెందుతుంది?
- జ.  $\text{III}$  వ పాదం  $\text{Q}_3$

 $(ii)$  x > 0, y > 0 అయితే బిందువు ఏ పాదానికి చెందుతుంది?

- జ.  $\:$  IV వ పాదం  $\mathrm{Q}_4$
- (–3, –2) బిందువు ఉండే పాదం?  $5<sub>1</sub>$
- $\infty$ .  $Q_3$
- x- అక్షం సమీకరణం?  $6.$
- $x. \quad y=0$
- Y- అక్షం సమీకరణం? 7.
- $x = 0$
- x- అక్షంనకు సమాంతరంగా ఉండే సరళరేఖా సమీకరణం? 8.
- $x = y = k$
- Y- అక్షంనకు సమాంతరంగా ఉండే సరళరేఖా సమీకరణం? 9.
- $x = k$ ಜ.
- 10. మూల బిందువు నుంచి 5 యూనిట్ల దూరంలో x- అక్షంపై ఉండే బిందువు?

 $(5, 0)$ ಜ.

11. మూల బిందువు గుండా పోతూ m వాలు కలిగిన సరళరేఖా సమీకరణం?

 $x = mx$ 

 $12.$  వాలు m, y అంతరఖండం  $cm$  కలిగిన సరశరేఖా సమీకరణం?

 $x = mx + c$ 

- 12.  $y = mx + c$  సరశరేఖ X- అక్షాన్ని ఖండించే బిందువు?
- $\infty.$  (-c/m, 0)
- $13.$  y = mx +  $\rm c$  సరళరేఖ Y- అక్షాన్ని ఖండించే బిందువు?
- $\infty.$  (0, c)
- $14.$   $x = my + c$  సరళరేఖ Y- అక్షాన్ని ఖండించే బిందువు?
- $\infty.$  (0, -c/m)
- 15. X- అక్షం వాలు?
- $\infty$ . 0
- 16. Y- అక్షం వాలు?
- జ. నిర్వచించలేం
- 17.  $(x_1, y_1), (x_2, y_2)$  బిందువుల గుండా పోయే సరశరేఖ వాలు $(m) = ?$

m =  $\tan \theta = \frac{y_2 - y_1}{x_2 - x_1}$ ස.

18.  $(-2, -2)$ ,  $(7, 3)$  రెండు బిందువుల గుండా పోయే రేఖ వాలు?

 $rac{5}{9}$ ಜ.

19.  $ax + by + c = 0$  సరశరేఖ వాలు $(m) = ?$ 

 $- x$  గుణకం  $-a$ ಜ.  $_{\rm V}$  గుణకం  $\mathbf{h}$ 

```
20. 3x - 2y + 5 = 0 సరశరేఖ వాలు=?
rac{3}{2}ස.
```

| 21. $ax + by + c = 0$ సరశరేఘకు లంబంగా ఉండే రేఖ వాలు(m)=?                   |
|----------------------------------------------------------------------------|
| 22. $\frac{b}{a}$                                                          |
| 23. $\frac{b}{a}$                                                          |
| 24. $x - 2 = 0$ , $y + 3 = 0$ సరశరేషల మధ్య కోణం?                           |
| 25. $X - \omega \leq 0$ , $y + 3 = 0$ సరశరేషల మధ్య కోణం?                   |
| 26. $X - \omega \leq 0$ ధెన్య్మిక దిశలో 60 <sup>0</sup> కోణం చేసే రేఖవాలు? |
| 27. $\sqrt{3}$                                                             |
| 28. $5x - 2y + 4 = 0$ అనే రేఖకు లంబంగా ఉండే రేఖవాలు?                       |

 $\frac{-2}{5}$ 

ಜ.

27.  $a_1x + b_1y + c_1 = 0$ ,  $a_2x + b_2y + c_2 = 0$ లు ఏవైనా రెండు రేఖలు అయితే సమాంతరాలు అవడానికి నియమం?

$$
\frac{\mathbf{a}_1}{\mathbf{a}_2} = \frac{\mathbf{b}_1}{\mathbf{b}_2}
$$

28.  $a_1x + b_1y + c_1 = 0$ ,  $a_2x + b_2y + c_2 = 0$ లు ఏవైనా రెండు రేఖలు పరస్పరం లంబాలు అవడానికి  $\infty$ သိသ်ဝ $?$ 

 $a_1 a_2 = b_1 b_2 = 0$ æ.

- 29.  $lx + my + n = 0$ ,  $px + qy + r = 0$  అనేవి ఓ దానికొకటి లంబాలు అయితే?  $lp + mq = 0$ æ.
- m వాలు కలిగి  $(x_1, y_1)$  బిందువు గుండా పోయే సరశ రేఖా సమీకరణం? 30.  $y - y_1 = m(x - x_1)$ ස.
- $\frac{7}{3}$  వాలు కలిగి (3 , –5) బిందువుల గుండా పోయే సరళ రేఖా సమీకరణం? 31.  $7x - 3y - 36 = 0$ ಜ.

$$
32. \quad \frac{x}{3} - \frac{y}{7} = 1 \text{ } \text{if } x > 0.000 = ?
$$

- $\infty. \quad \frac{1}{3}$
- $33. \ \ 2x 3y + 5 = 0, \ 3x + ky + 7 = 0$  లంబాలు అయితే k విలువ?

 $\overline{2}$ ಜ.

34. A(x<sub>1</sub>, y<sub>1</sub>), B(x<sub>2</sub>, y<sub>2</sub>)బిందువుల మధ్య దూరం AB=?

$$
23. \quad \sqrt{(x_2 - x_1)^2 + (y_2 - y_1)^2}
$$

- $35.$  (a $\cos\theta$ ,  $0$ ) నుంచి A( $0$ , a $\sin\theta$ ) బిందువుల మధ్య దూరం? ಜ. a
- 35. ఆది బిందువు  $O(0, 0)$  నుంచి  $A(x,y)$  బిందువుకు మధ్య దూరం?

```
\infty. \sqrt{x^2 + y^2}
```
36.  $P(x_1, y_1)$ ,  $Q(x_2, y_2)$ లను కలిపే రేఖా ఖండాన్ని m:n నిష్పత్తిలో అంతరంగా విభజించే R బిందువు నిరూపకాలు?

```
\infty, \left(\frac{mx_2 + nx_1}{m+n}, \frac{my_2 + ny_1}{m+n}\right)
```
- $37.$  A $(1, -2)$ , B $(4, 7)$  బిందువులను కలిపే రేఖా ఖండాన్ని 1:2 నిష్పత్తిలో అంతరంగా ఖండించే బిందువు నిరూపకాలు?
- $\infty.$   $(2,1)$
- 38. P(x<sub>1</sub>, y<sub>1</sub>), Q(x<sub>2</sub>, y<sub>2</sub>)లను కలిపే రేఖా ఖండాన్ని m:n నిష్పత్తిలో బాహ్యంగా విభజించే R బిందువు నిరూపకాలు?

 $\infty.$   $\left(\frac{mx_2 - nx_1}{m-n}, \frac{my_2 - ny_1}{m-n}\right)$ 

39. A(2, –4), B(5, 6) బిందువులను కలిపే రేఖా ఖండాన్ని 5:3 నిష్పత్తిలో బాహ్యంగా విభజించే బిందువు నిరూపకాలు?

$$
\mathbf{a.} \quad \left(\frac{19}{2}, 21\right)
$$

40. A(x<sub>1</sub>, y<sub>1</sub>), B(x<sub>2</sub>, y<sub>2</sub>)బిందువులను కలిపే రేఖాఖండం మధ్య బిందువు?  $\infty$ ,  $\left(\frac{x_1 + x_2}{2}, \frac{y_1 + y_2}{2}\right)$ 

- 41.  $(-4, a)$ ,  $(2, 8)$ లను కలిపే రేఖాఖండ మధ్య బిందువు  $(-1, 5)$  అయితే a విలువ?  $\boldsymbol{2}$ ಜ.
- $\left(\sin^2\alpha,\sec^2\alpha\right)\left(\cos^2\alpha,-\tan^2\alpha\right)$ ల మధ్య బిందువు నిరూపకాలు? 42.  $\infty$ ,  $\left(\frac{1}{2},\frac{1}{2}\right)$
- 43. AB రేఖాఖండాన్ని 1:2 లేదా 2:1 నిష్పత్తిలో అంతరంగా విభజించే బిందువును ఏమంటారు? ్రతిధాకరణ బిందువు ಜ.
- $44.$  త్రిభుజ మద్యగత రేఖల మిళిత బిందువును ఏమంటారు? జ. గురుత్వ కేంద్రం
- 45. A(x<sub>1</sub>, y<sub>1</sub>), B(x<sub>2</sub>, y<sub>2</sub>), C(x<sub>3</sub>, y<sub>3</sub>) శీర్వాలుగా గల త్రిభుజ గురుత్వ కేంద్రం లేదా కేంద్రాభాస నిరూపకాలు?

```
\left(\frac{x_1 + x_2 + x_3}{3}, \frac{y_1 + y_2 + y_3}{3}\right)
```
- $46.$   $(2, 1), (4, 5), (-1, 3)$  శీర్వాలుగా గల త్రిభుజానికి గురుత్వకేంద్రం నిరూపకాలు?  $\infty$ ,  $\left(\frac{5}{3},3\right)$
- $47.$   $(5, 6)(-1, 4)$  శీర్వాలుగా గల త్రిభుజ గురుత్వ కేంద్రం $(2, 3)$  అయితే మూడో శీర్ధం నిరూపకాలు?  $\infty.$   $(2, -1)$
- 48. త్రిభుజ మధ్యగత రేఖను గురుత్వకేంద్రం విభజించే నిష్పత్తి?  $\infty. 2.1$
- 49.  $A(x_1, y_1)$ ,  $B(x_2, y_2)$ ,  $C(x_3, y_3)$  శీర్వాలుగా గల బ్రిభుజ వైశాల్యం?

$$
\frac{1}{2} |x_1(y_2 - y_3) + x_2(y_3 - y_1) + x_3(y_1 - y_2)| = \frac{1}{2} \begin{vmatrix} x_1 - x_2 & x_1 - x_3 \ y_1 - y_2 & y_1 - y_3 \end{vmatrix}
$$

- 50. O(0, 0), A(x<sub>1</sub>, y<sub>1</sub>), B(x<sub>2</sub>, y<sub>2</sub>) శీర్వాలుగా గల త్రిభుజ వైశాల్యం?  $\frac{1}{2}$   $|x_1y_2 - x_2y_1|$ ക്ല
- $51.$   $(-4, -1)(1, 2)(4, -3)$  శీర్వాలుగా గల త్రిభుజ వైశాల్యం? 17 చ. యూనిట్లు ಜ.

- $52.$   $ax + by + c = 0$  రేఖ నిరూపక అక్షాలతో ఏర్పరిచే త్రిభుజ వైశాల్యం?  $\frac{c^2}{2|ab|}$ ಜ.
- $53.$   $2x + 4y 2 = 0$  రేఖ నిరూపక అక్షాలతో ఏర్పరిచే త్రిభుజ వైశాల్యం?

జ.  $\frac{1}{4}$  చ. యూనిట్లు

- 54.త్రిభుజం మూడు శీర్వాలు ఇచ్చినప్పుడు త్రిభుజ వైశాల్యం శూన్యమైన ఆ బిందువులను ఏమంటారు? సరేఖీయ బిందువులు ಜ.
- 55. A(p, 2), B(-3, 4),  $(7, -1)$ లు సరేఖీయాలు అయితే p విలువ?

1 æ.

ಜ.

56.  $y = mx + c$ ,  $y = m_2x + c_2$  రేఖల వాలు?

$$
\tan \theta = \frac{m_1 - m_2}{1 + m_1 m_2}
$$

- $57.$  ఓ వృత్త కేంద్రం  $(0, 0)$  దాని వ్యాసం ఒక చివర బిందువు $(x, y)$ అయితే రెండో చివర బిందువు?  $x. (-x, -y)$
- $58.$   $(0,0)$ కేంద్రంగా కలిగిన ఓ వృత్త వ్యాసం ఓ చివర నిరూపకాలు  $(4, 5)$ అయితే చివర నిరూపకాలు?  $\infty.$   $(-4, -5)$
- $59. O(0, 0), A(a, 0), B(0, b)$ లతో ఏర్పడే త్రిభుజ వైశాల్యం?  $\frac{1}{2}$ |ab| ജി
- 60.  $A(x_1, y_1), B(x_2, y_2)$  బిందువుల గుండా పోయే సరళరేఖ సమీకరణం?  $y-y_1 = \frac{y_2 - y_1}{x_2 - x_1}(x - x_1)$ æ.
- 61.  $(at_1^2, 2at_1)$ ,  $(at_2^2, 2at_2)$  బిందువుల గుండా పోయే సరళరేఖ సమీకరణం?
- $x = y(t_1 + t_2) = 2x + 2a t_1 t_2$
- $62.$  & సరళరేఖ అభిలంబ రూపం?
- $x \cos \alpha + y \sin \alpha = p$ ಜ.

 $63. x+y+\sqrt{2}=0$  సరళరేఖ అభిలంబ రూపం?

 $x \cos\left(\frac{5\pi}{4}\right) + y \sin\left(\frac{5\pi}{4}\right) = 1$ ಜ.

- 64.  $A(x_1, y_1)$ ,  $B(x_2, y_2)$  కలిపే రేఖా ఖండాన్ని X- అక్షం విభజించే నిష్పత్తి?  $x. \quad (-y_1; y_2)$
- 65.  $A(x_1, y_1), B(x_2, y_2)$  కలిపే రేఖా ఖండాన్ని Y- అక్షం విభజించే నిష్పత్తి?
- $\infty. \quad (-x_1; x_2)$
- $66.$   $(4, 6), (-7, -1)$ ಲನು కలిపే రేఖాఖండాన్ని X-అక్షం విభజించే నిష్పత్తి?  $6.1$ ಜ.
- $67.$   $(-3, 2)$ ,  $(6, 1)$ లను కలిపే రేఖాఖండాన్ని X-అక్షం విభజించే నిష్పత్తి?  $\infty$ . 1:2
- 68. A( $x_1, y_1$ ), B( $x_2, y_2$ ), C( $x_3, y_3$ ) లు ఓ సమాంతర చతుర్భుజ శీర్వాలయితే ఆ చతుర్భుజ నాలుగో శీర్షం?

 $\infty$ .  $D(x_1 - x_2 + x_3, y_1 - y_2 + y_3)$ 

- $69.$   $(-3, 5)$ ,  $(2, 7)$ ,  $(4, 6)$  వరుస శీర్వాలుగా కలిగిన సమాంతర చతుర్భుజ నాలుగో శీర్షం?  $\infty.$   $(-1, 4)$
- 70.  $(x_1, y_1)$ ,  $(x_2, y_2)$ ,  $(x_3, y_3)$ బిందువులు సరేఖీయాలు అవడానికి నియమం?  $rac{x_1 - x_2}{x_1 - x_3} = \frac{y_1 - y_2}{y_1 - y_3}$
- $71. A(x_1, y_1), B(x_2, y_2)$ బిందువులను కలిపే రేఖాఖండ త్రిధాకర బిందువులు?

 $\cos \left( \frac{2x_1 + x_2}{3}, \frac{2y_1 + y_2}{3} \right)$  or  $\left( \frac{x_1 + 2x_2}{3}, \frac{y_1 + 2y_2}{3} \right)$ 

 $72.$   $(5, 2)$   $(3, -1)$  బిందువులు కలిపే రేఖ త్రిధాకరణ బిందువులు?  $\left(\frac{13}{3}, 1\right)$  or  $\left(\frac{11}{3}, 0\right)$ 

73.  $(x_1, y_1)$  గుండా పోతూ  $ax + by + c = 0$  కు సమాంతరంగా ఉండే రేఖ సమీకరణం?  $a(x - x_1) + b(y - y_1) = 0$ 

# akshiaduratir

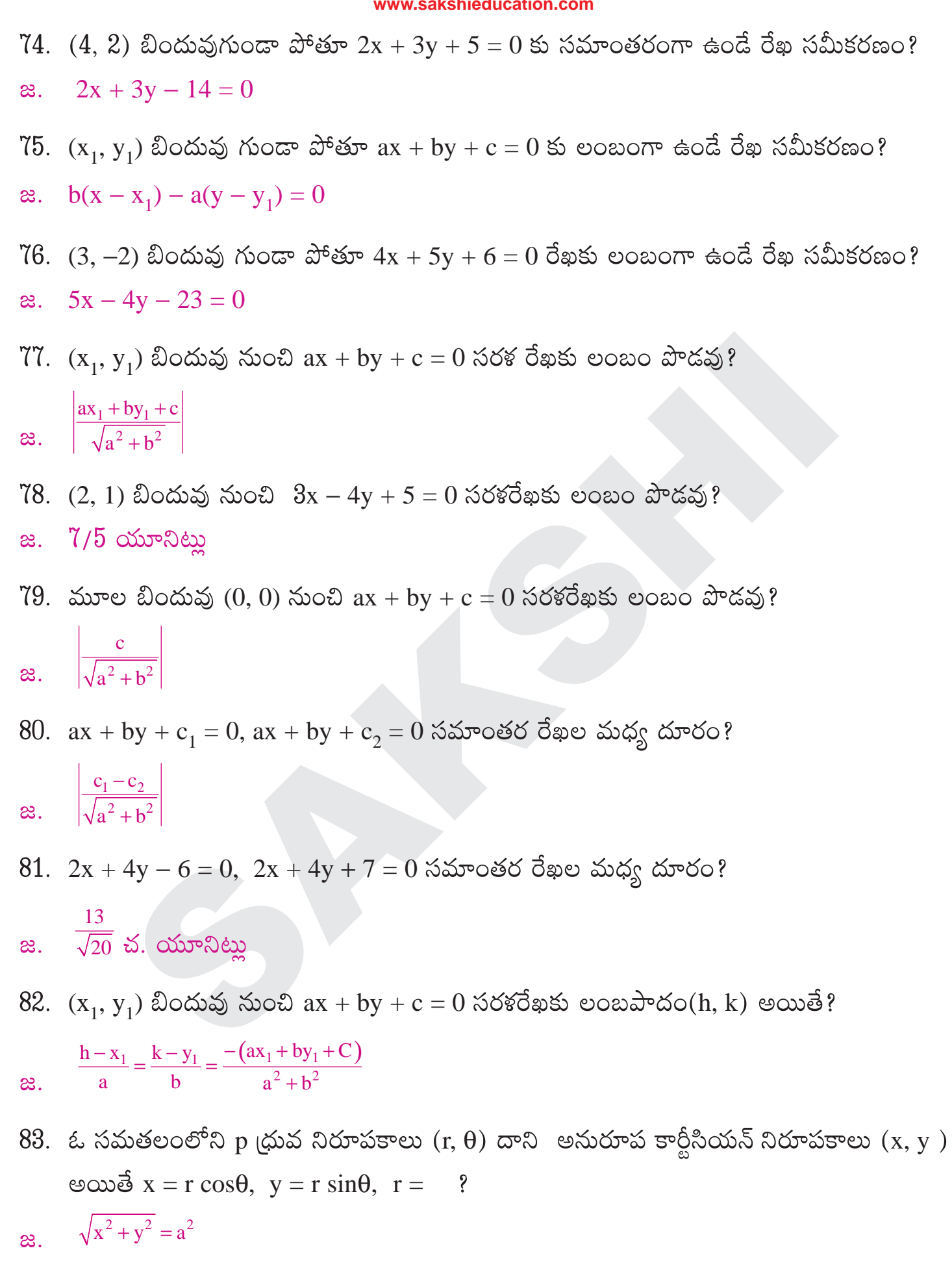

- 84.  $(-1, 1)$  బిందువు (ధువ నిరూపకం?
- $\approx$ .  $(\sqrt{2}, 3\pi/4)$

- 85.  $(1, -\sqrt{3})$  బిందువు (ధువ నిరూపకాలు?  $\infty.$  (2,  $5\pi/3$ )  $\left(13,\mathrm{Tan^{-1}}\frac{5}{12}\right)$  అనే బిందువు కార్టీజియన్ నిరూపకాలు? 86.  $\infty.$  (5, 12) 87.  $r = a \nabla \hat{\xi} \nabla \hat{\xi} \nabla \hat{\xi} \nabla \hat{\xi} \nabla \xi$ పుకరణం?
	- $x^{2} + y^{2} = a^{2}$

88.  $P(r_1, θ_1)$ ,  $Q(r_2, θ_2)$ అనే బిందువుల మధ్య దూరం  $PQ = ?$ 

$$
\mathbf{a} \cdot \sqrt{r_1^2 + r_2^2 - 2r_1r_2} \cos(\theta_1 - \theta_2)
$$

89. 
$$
\left(3, \frac{\pi}{3}\right), \left(5, \frac{\pi}{6}\right)
$$
 అనే బిందువుల మధ్య దూరం = ?

$$
\mathbf{a.} \quad \sqrt{34-15\sqrt{3}}
$$

- 90. ఇచ్చిన సంబద్ధ జ్యామితీయ నియమాన్ని తృప్తిపరిచే బిందువుల సమితిని ఏమంటారు? జ. బిందుపథం
- 91. ఓ స్థిరబిందువు నుంచి స్థిర దూరంలో ఉండే బిందువు బిందుపథం? జ. వృత్తం
- $92. (-2, 3)$  నుంచి 4 యూనిట్ల దూరంలో ఉండే బిందువు బిందుపథం?
- $x^{2} + y^{2} + 4x 6y 3 = 0$
- 93. A(-9, 0), B(-1, 0) రెండు బిందువులు,  $3PB = PA$  అయ్యేట్లున్న  $P(x, y)$  బిందువు బిందుపథం?  $x^2 + y^2 = 9$
- 94.  $ax^2 + by^2 + 2gx + 2fy + c = 0$  (ab  $\neq 0$ ) సమీకరణంలో మొదటి తరగతి పదాలను లుప్తం చేయడానికి మూల బిందువును మార్చాల్సిన బిందువు?  $\frac{-g}{a}$ ,  $\left(\frac{-g}{a}, \frac{-f}{b}\right)$
- $95.$   $2$ hxy +  $2gx + 2fy + C = 0$ ,  $h \neq 0$  సమీకరణంలో మొదటి తరగతి పదాలను లోపింప చేయడానికి మూలబిందువును మార్చాల్సిన బిందువు?  $\left(\frac{-f}{\underline{\hspace{1ex}}} -g\right)$

$$
\alpha. \quad \left( \overline{\mathrm{h}}, \overline{\mathrm{h}} \right)
$$

- 96.  $ax^2 + 2hxy + by^2 = 0$  సమీకరణంలో xy పదాన్ని లుప్తం చేయడానికి అక్షాలను భ్రమణ పరివర్తన చేయాల్సిన కోణం $(a ≠ b)$ ?  $\int_{\infty}^{\infty} \frac{1}{2} \tan^{-1} \left( \frac{2h}{a-h} \right)$
- 97.  $L_1 = a_1x + b_1y + c_1 = 0$ ;  $L_2 = a_2x + b_2y + c_2 = 0$  సరశరేఖల మధ్య కోణ సమద్విఖండన రేఖల సమీకరణాలు? a<sub>1</sub>x + b<sub>1</sub>y + c<sub>1</sub> =  $\pm \frac{a_2x + b_2y + c_2}{\sqrt{a_2^2 + b_2^2}}$
- 98.  $(x_0, y_0)$ నుంచి  $ax^2 + 2hxy + by^2$  కు ఉండే లంబదూరాల లబ్దం?

$$
\frac{ax_0^2 + 2hx_0y_0 + by_0^2}{\sqrt{(a-b)^2 + 4h^2}}
$$

 $99.$   $x^2 + 2\sqrt{3}xy - y^2 = 2a^2$  సమీకరణంలో xy పదాన్ని లోపింపచేయడానికి అక్షాలను భ్రమణ పరివర్తన చేయాల్సిన కోణం?  $\frac{\pi}{6}$ 

$$
\boldsymbol{\mathsf{\hat{a}}.}
$$

100.  $s = ax^{2} + 2hxy + by^{2} + 2gx + 2fy + c = 0$  రెండు సమాంతర రేఖలను సూచిస్తే నియమాలు?

(c)  $2\sqrt{\frac{g^2 - ac}{a(a+b)}} = 2\sqrt{\frac{f^2 - bc}{b(a+b)}}$ (b)  $af^2 = bg^2$ (a)  $h^2 = ab$ ಜ.

 $101.S \equiv 0$  సూచించే సరశరేఖల ఖండన బిందువు?

 $\left(\frac{hf - bg}{ab - h^2}, \frac{gh - af}{ab - h^2}\right)$ 

102. మూల బిందువు నుంచి  $ax^2 + 2hxy + by^2 + 2gx + 2fy + c = 0$  సూచించే యుగ్మ సరశరేఖలకు గీసిన లంబదూరాల లబ్దం?  $|{\rm c}|$ 

$$
a. \quad \sqrt{(a-b)^2 + 4h^2}
$$

103. 
$$
6x^2 + 5xy - 6y^2 - 10x + 11y + c = 0
$$
 సమీకరణం లంబరేఖలను సూచిస్తే  $c = ?$   
జ.  $-4$ 

104. 
$$
6x^2 + xy - 40y^2 - 35x - 83y + 11 = 0
$$
 యుగ్మ సరశరేఖ ఖండన బిందువు?  
జ. (3, -1)

 $405. (x_1, y_1, z_1), (x_2, y_2, z_2)$  బిందువుల మధ్య దూరం?

 $\sqrt{(x_2-x_1)^2+(y_2-y_1)^2+(z_2-z_1)^2}$ 

 $406. (3, 4, -2)$   $(1, 0, 7)$  బిందువులు ఒకదానికొకటి a దూరంలో ఉంటే a విలువ? జ.  $\sqrt{101}$  యూనిట్లు

107.  $(x_1, y_1, z_1), (x_2, y_2, z_2)$  లను కలిపే దిక్ సంఖ్యలు?

 $x_1$ ,  $(x_2-x_1, y_2-y_1, z_2-z_1)$ 

 $108. (x_1, y_1, z_1), (x_2, y_2, z_2)$  లను కలిపే దిక్ కొసైన్లు?

 $\infty$ ,  $\left(\frac{x_2 - x_1}{r}, \frac{y_2 - y_1}{r}, \frac{z_2 - z_1}{r}\right)$ ఇక్కడ  $r = \sqrt{\Sigma(x_2 - x_1)^2}$ 

 $109.$  ఓ సరళరేఖ L దిక్ సంఖ్యలు 1, 3, 2లు అయితే దాని దిక్ కొసైన్లు?

 $\frac{1}{\sqrt{14}}, \frac{3}{\sqrt{14}}, \frac{2}{\sqrt{14}}$ 

110.  $A(x_1, y_1, z_1)$ ,  $B(x_2, y_2, z_2)$  లను కలిపే రేఖాఖండాన్ని ?

 $i)$  XY- తలం విభజించే నిష్పత్తి?

 $x - z_1 : z_2$ 

 $ii)$  YZ- తలం విభజించే నిష్పత్తి?

 $\infty$ .  $-X_1$ :  $X_2$ 

 $iii)$  ZX- తలం విభజించే నిష్పత్తి?

 $\infty$ .  $-y_1$ :  $y_2$ 

111. A(x<sub>1</sub>, y<sub>1,</sub> z<sub>1</sub>), B(x<sub>2</sub>, y<sub>2</sub>, z<sub>2</sub>) లను కలిపే రేఖాఖండాన్ని m: n నిష్పత్తిలో విభజించే బిందువు?  $\infty$ ,  $\left(\frac{mx_2 + nx_1}{m+n}, \frac{my_2 + ny_1}{m+n}, \frac{mz_2 + nz_1}{m+n}\right)$ 

112. A(x<sub>1</sub>, y<sub>1</sub> z<sub>1</sub>), B(x<sub>2</sub>, y<sub>2</sub>, z<sub>2</sub>) ల మధ్య బిందువు?

 $\infty$   $\left(\frac{x_1 + x_2}{2}, \frac{y_1 + y_2}{2}, \frac{z_1 + z_2}{2}\right)$ 

113. ఓ ఆరిభుజ శీర్వాలు  $A(x_1, y_1, z_1)$ ,  $B(x_2, y_2, z_2)$ ,  $B(x_3, y_3, z_3)$  అయితే కేంద్రభాసం?  $\infty$ ,  $\left(\frac{x_1 + x_2 + x_3}{3}, \frac{y_1 + y_2 + y_3}{3}, \frac{z_1 + z_2 + z_3}{3}\right)$ 

www.sakshieducation.com 114. (x<sub>1</sub>, y<sub>1,</sub> z<sub>1</sub>), (x<sub>2</sub>, y<sub>2</sub>, z<sub>2</sub>), (x<sub>3</sub>, y<sub>3</sub>, z<sub>3</sub>) లు మూడు శీర్వాలు (α, β, γ) కేంద్రాభాసంగా ఉన్న చతుర్ముఖి మిగిలిన శీర్షం?  $\infty$ .  $(4\alpha - x_1 - x_2 - x_3, 4\beta - y_1 - y_2 - y_3, 4\gamma - z_1 - z_2 - z_3)$ 115.  $(x_1, y_1, z_1)$ ,  $(x_2, y_2, z_2)$ ,  $(x_3, y_3, z_3)$  బిందువులు సరేఖీయాలు కావాలంటే నిర్ధారకం?  $\begin{vmatrix} x_1 & y_1 & z_1 \\ x_2 & y_2 & z_2 \\ x_3 & y_3 & z_3 \end{vmatrix} = 0$  $116. A(-1, 6), B(-3, -9), C(5, -8), D(3, 9)$ లు శీర్వాలుగా ఏర్పడే చతుర్భుజ వైశాల్యం? 96 చ. యూనిట్లు జ.  $117.5a + 3b + 2c = 0$  అయ్యేట్లు గల సరశరేఖ కుటుంబం  $ax + by + c = 0$  అనుషక్త బిందువు?  $\infty$ ,  $\left(\frac{5}{2},\frac{3}{2}\right)$  $118. A(4, x), B(15, 64), AB = 61$  యూనిట్లు అయితే x విలువ?  $\infty$ . 4 119.  $(3, 4)$ ,  $(k, 7)$ లను కలిపే రేఖ మధ్య బిందువు  $(x, y)$ ,  $2x + 2y + 1 = 0$  అయితే k విలువ?  $\infty$ .  $-15$ 120.  $(3, k)$ ,  $(2, 7)$  గుండా పోవు రేఖ,  $(-1, 4)$ ,  $(0, 6)$  గుండా పోవు రేఖకు సమాంతరంగా ఉంటే k విలువ? - 9 ಜ.  $121. (1, -3)$ ,  $(-3, 9)$ ను కలిపే రేఖాఖండమును  $(-3, 9)$  బిందువు విభజించే నిష్పత్తి? జ.  $1.3$  బాహ్యంగా 122. ఒక త్రిభుజం రెండు శీర్షములు  $(3, -5)$ ,  $(-7, 4)$  అయి దాని గురుత్వ కేంద్రం  $(2, -1)$  అయితే మూడో శీర్షం?  $\infty.$  (10, -2)

123. A(-2, 1), B(7, 4) కలుపగా ఏర్పడే రేఖను A కు దగ్గరగా త్రిధాకరించే బిందువు నిరూపకాలు?  $\infty.$   $(1, 2)$ 

124.  $(-1, 11, 9)$ ,  $(2, -1, 3)$ ,  $(3, -5, t)$ లు సరేఖీయాలు అయితే t విలువ?  $\overline{1}$ ಜ.

125.  $(5, 4, -6)$ ,  $(3, 2, -4)$ లను కలిపే రేఖాఖండాన్ని YOZ తలం విభజించే నిష్పత్తి?  $\infty. -5.3$ 

 $126.$   $(3, 2, 1)$ ,  $(5, 2, 5)$  బిందువులకు సమాన దూరంలో ఉంటూ Z- అక్షంపై గల బిందువు నిరూపకాలు?

 $\infty.$  (0, 0, 5)

127. మూలబిందువు నుంచి  $4x - 3y + 12z + 39 = 0$  తలానికి ఉండే దూరం? æ. 3

 $128. (1, 2), (4, 5)$ లు వ్యాసాగ్రాలుగా గల వృత్త సమీకరణం?  $x^2 + y^2 - 5x - 9x + 14 = 0$ 

 $129. x<sup>2</sup> + y<sup>2</sup> - 6x - 8y - 12 = 0$ ,  $x<sup>2</sup> + y<sup>2</sup> - 4x + 6y + k = 0$  లు లంబ వృత్తాలు అయితే k విలువ? æ. 0